**WENG\_POR\_TARGETS\_GLOBAL\_UP**

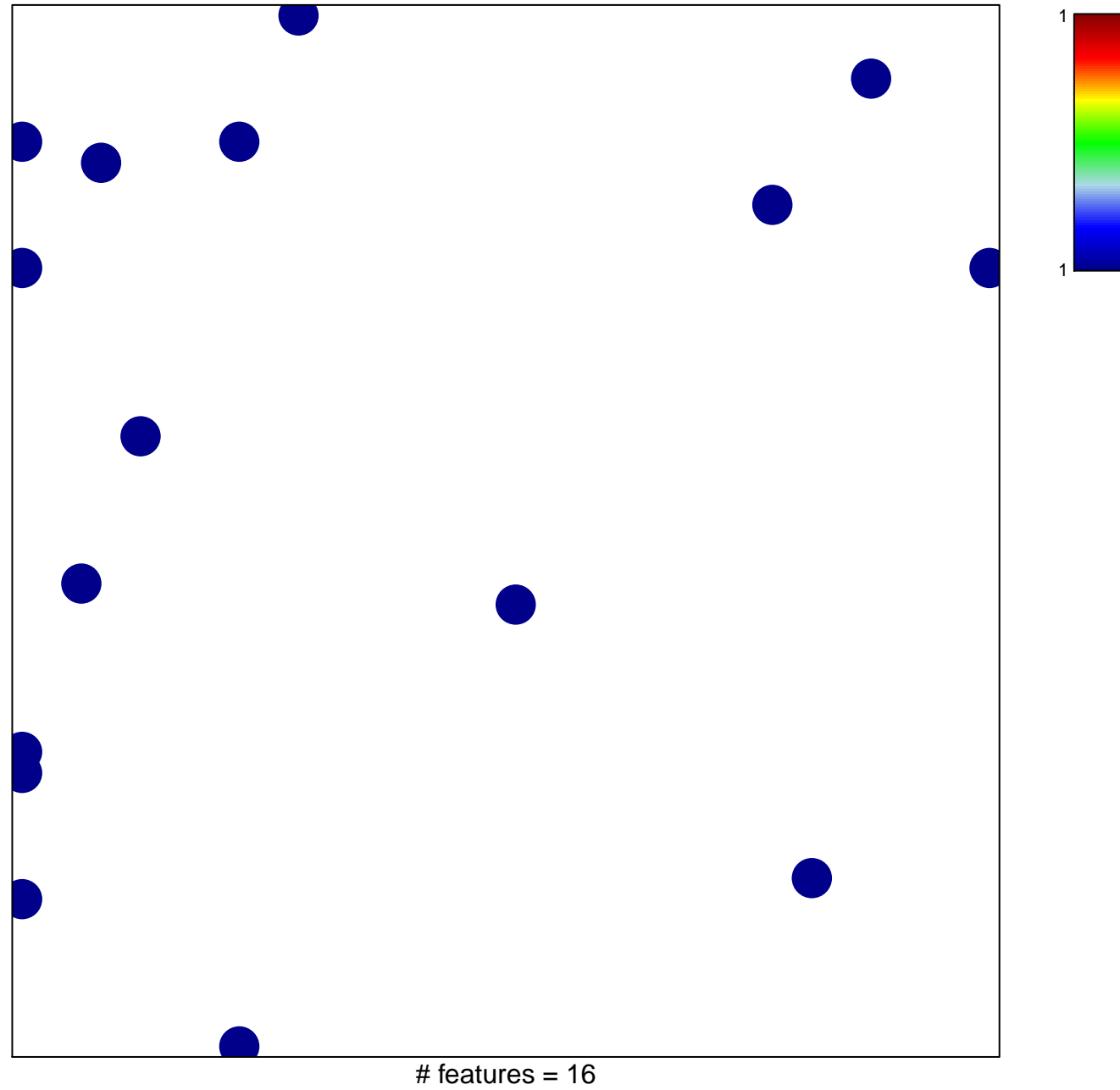

chi-square  $p = 0.81$ 

## **WENG\_POR\_TARGETS\_GLOBAL\_UP**

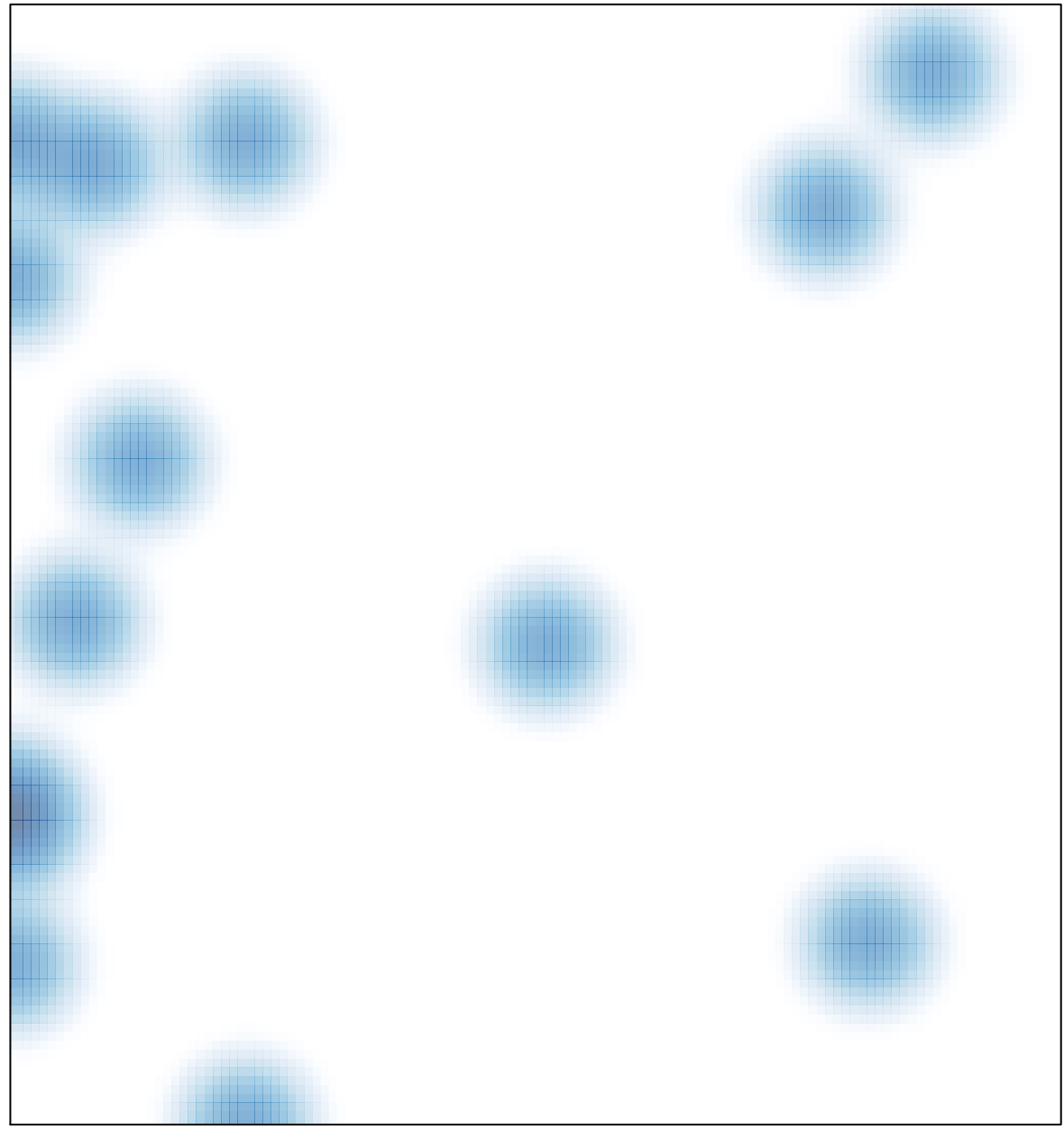

# features =  $16$ , max =  $1$